#### ADAMS

- 13 ISBN 9787118044614
- 10 ISBN 711804461X

出版时间:2006-4

页数:276

版权说明:本站所提供下载的PDF图书仅提供预览和简介以及在线试读,请支持正版图书。

#### www.tushu000.com

 $ADAMS$   $ADAMS$  $\begin{minipage}{0.9\linewidth} \begin{tabular}{lcccc} \multicolumn{2}{c}{\textbf{ADAMS}} & \multicolumn{2}{c}{\textbf{NIDAMS}} & \multicolumn{2}{c}{\textbf{NIDAMS}} & \multicolumn{2}{c}{\textbf{NIDAMS}} & \multicolumn{2}{c}{\textbf{NIDAMS}} & \multicolumn{2}{c}{\textbf{NIDAMS}} & \multicolumn{2}{c}{\textbf{NIDAMS}} & \multicolumn{2}{c}{\textbf{NIDAMS}} & \multicolumn{2}{c}{\textbf{NIDAMS}} & \multicolumn{2}{c}{\textbf{NIDAMS}} & \multicolumn{2}{c}{\textbf{NIDAMS}} & \$ 

AD AMS View

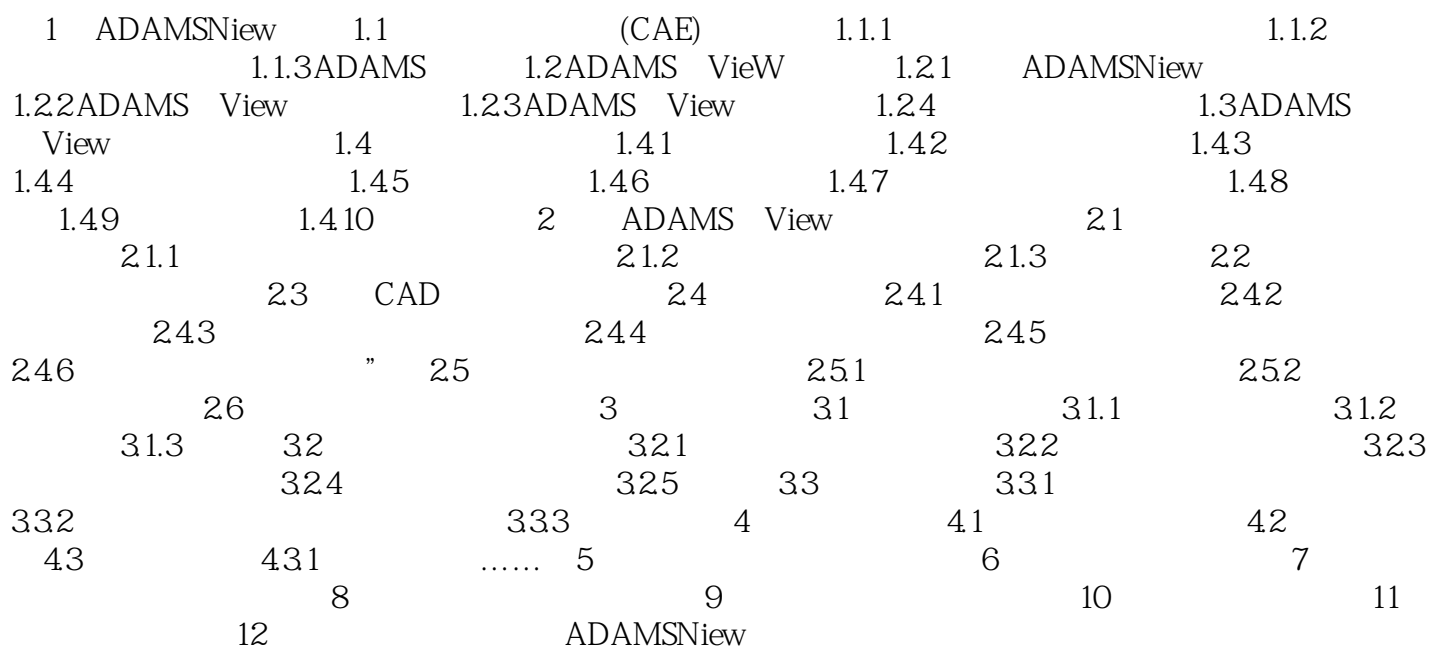

ADAMS  $ADAMS$   $ADAMS 2005$   $ADAMS$  $\Delta\text{DAMS}$ /VieW、 ADAMS/PostProcess、 ADAMS/AutoFlex、 ADAMS/Vibration、ADAMS/Control ADAMS Hydraulics  $ADAMS$  and  $12$ 

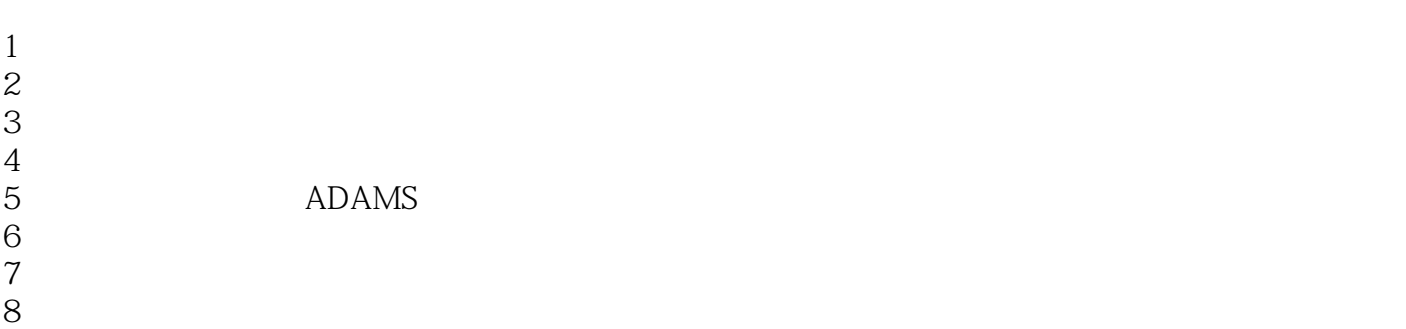

 $9<sub>3</sub>$ 

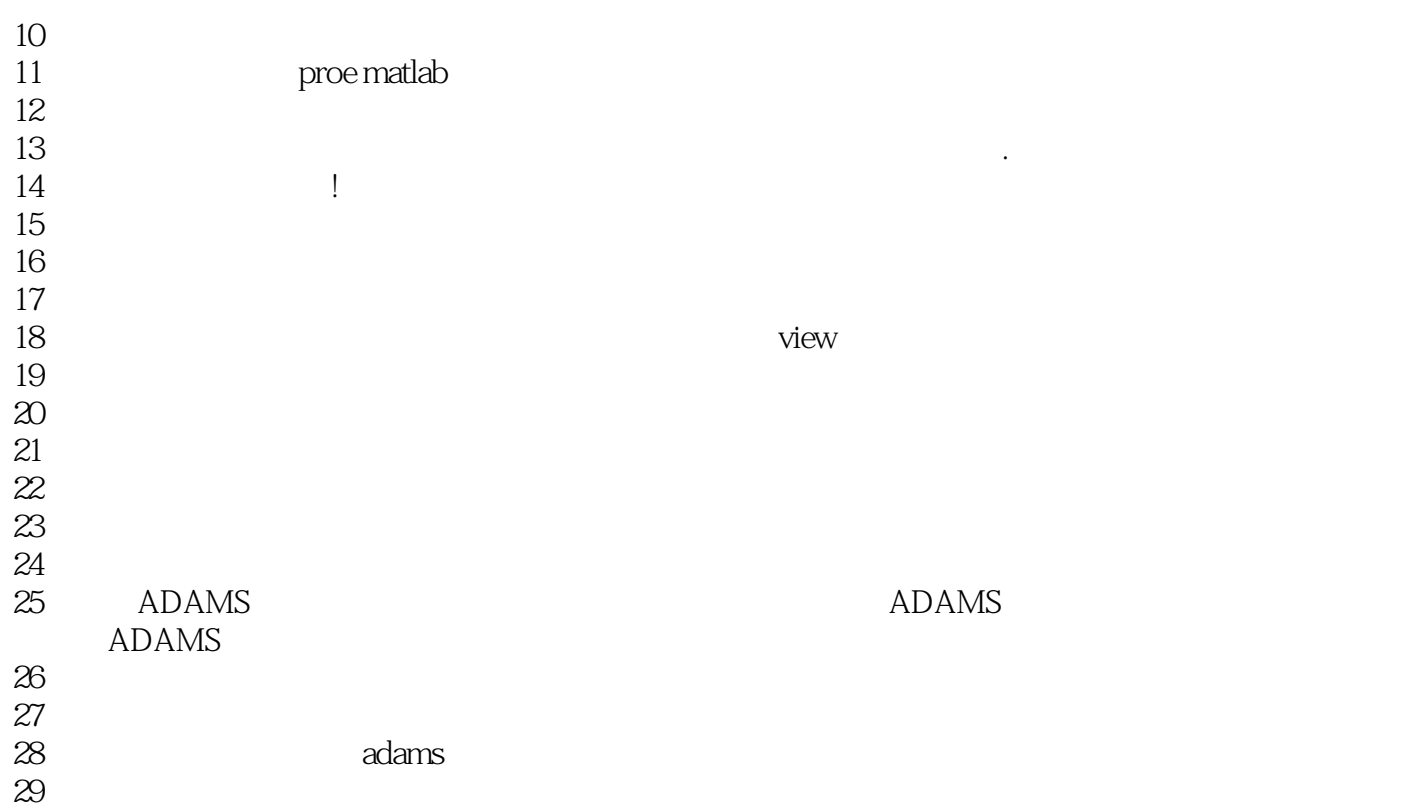

 $29<sub>29</sub>$ 

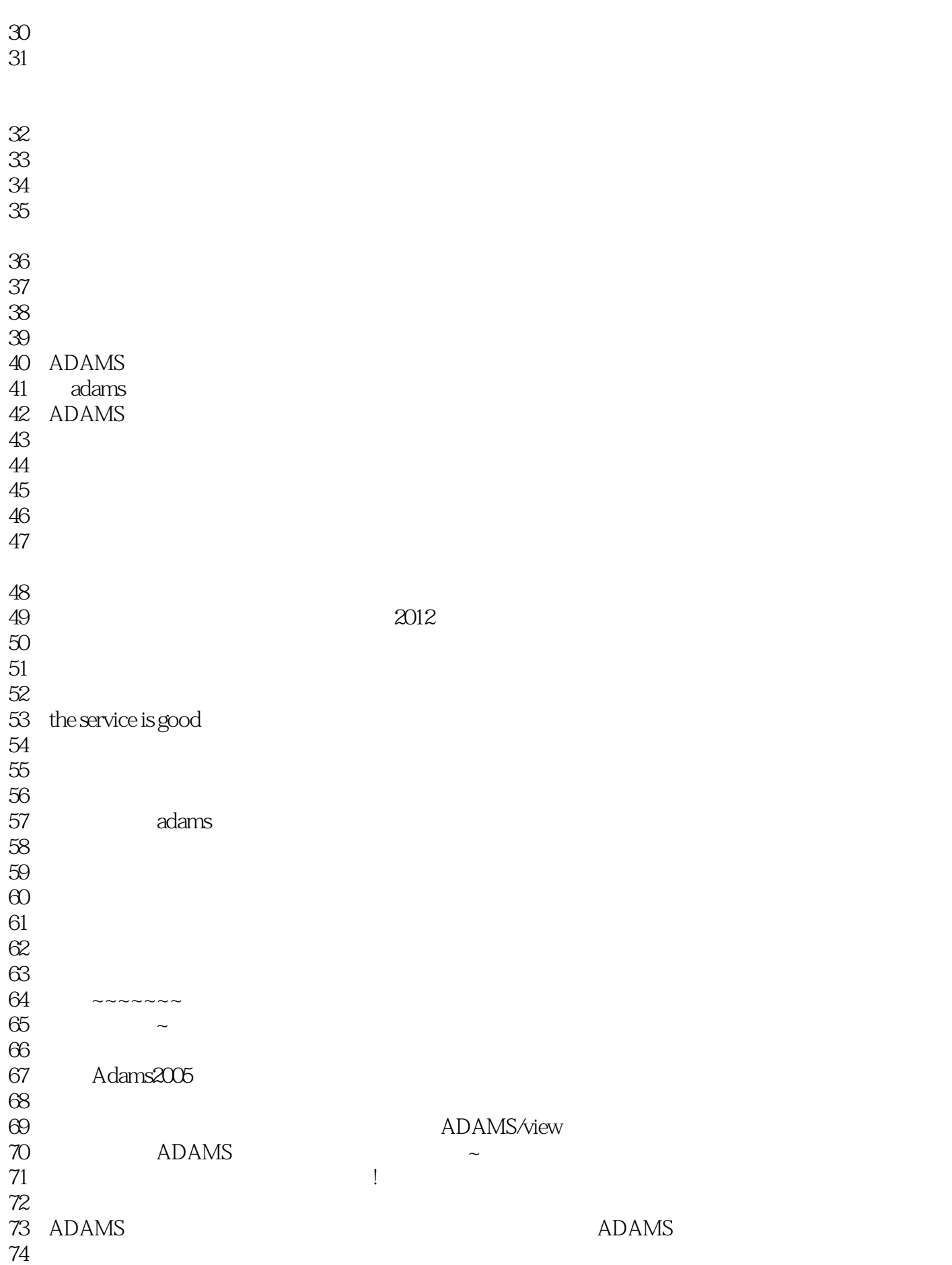

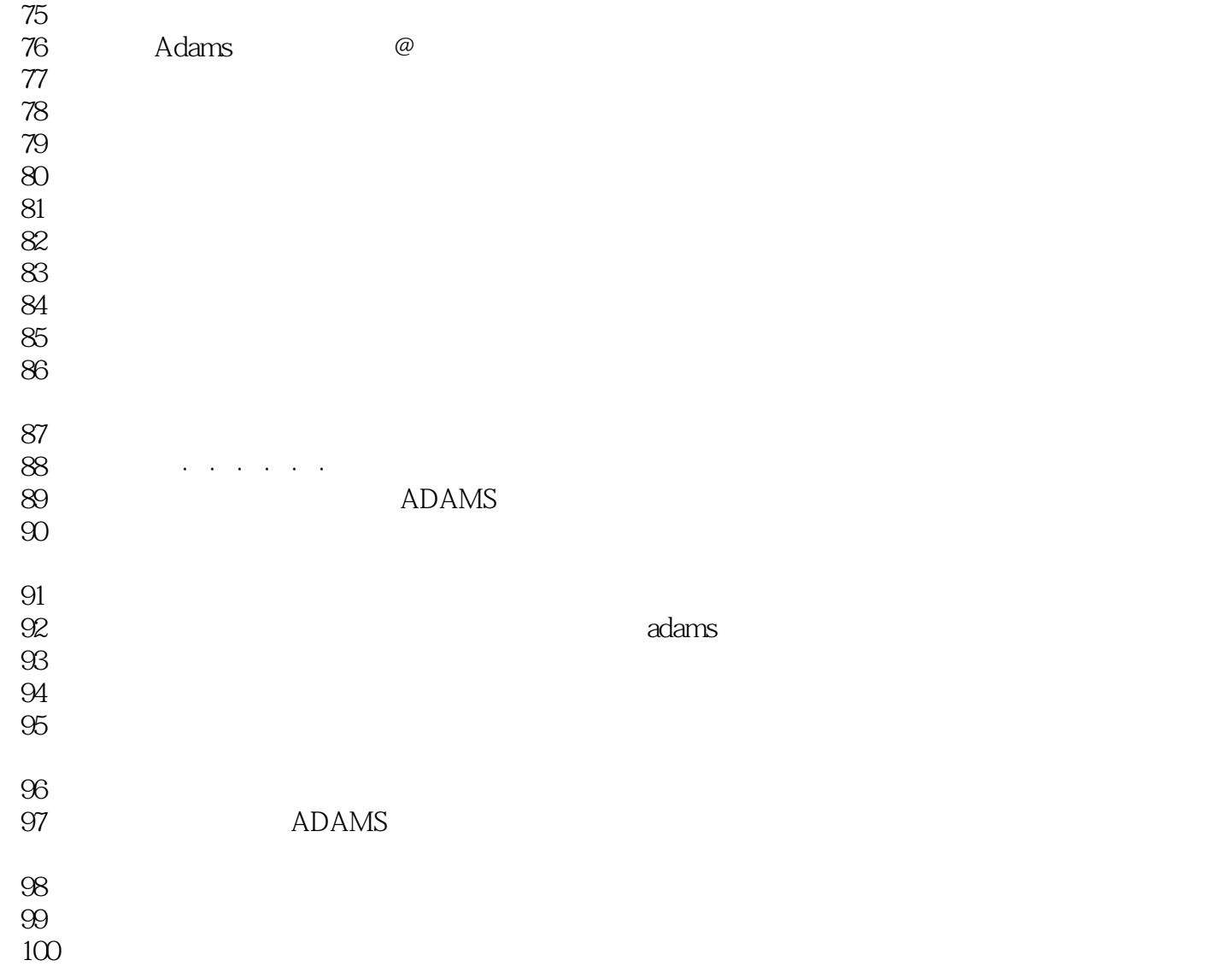

101

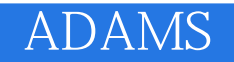

1、P128:

本站所提供下载的PDF图书仅提供预览和简介,请支持正版图书。

:www.tushu000.com